## **Cherry Application LCM Step 2 - Package Validation**

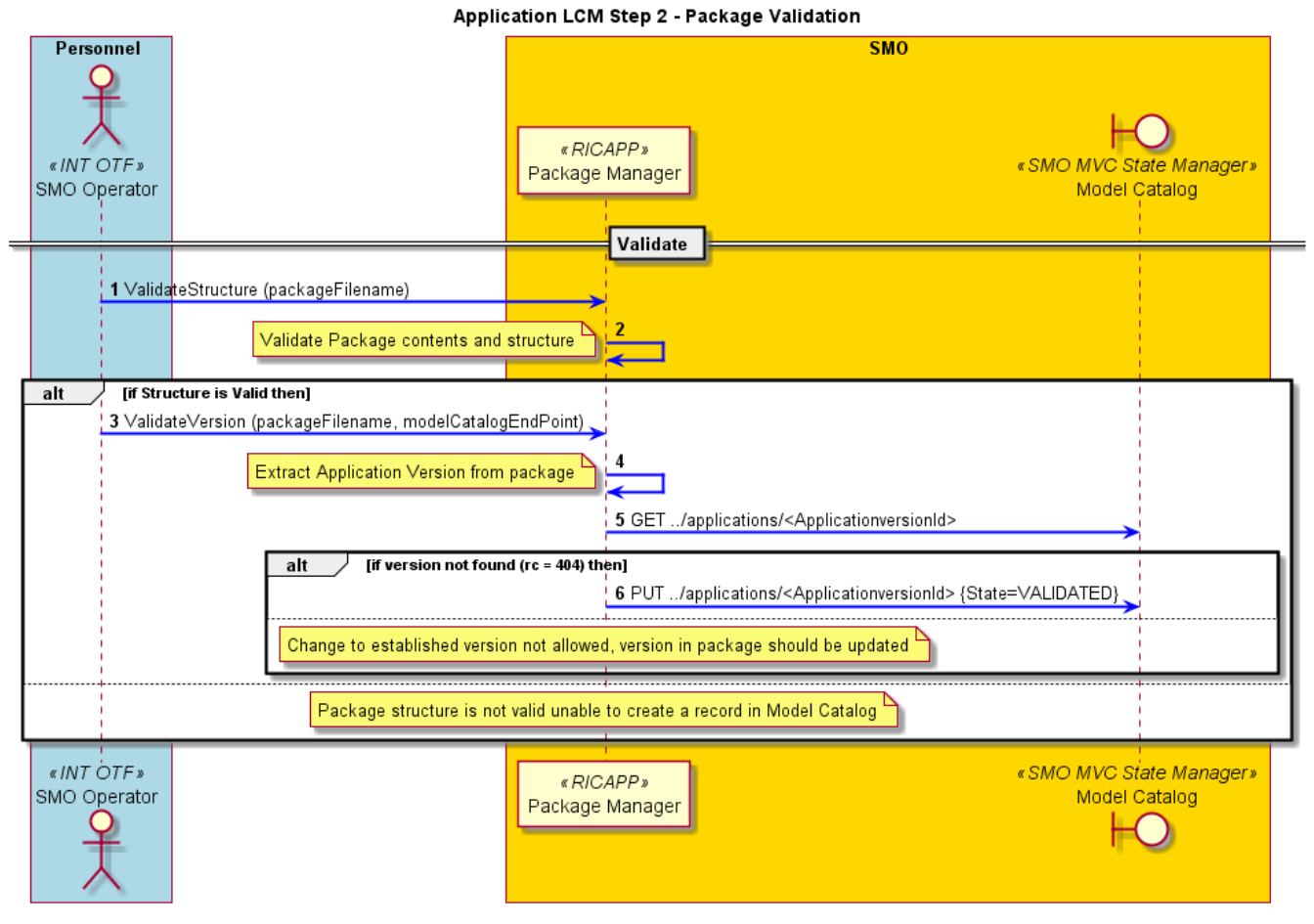

**e Case Sequence Diagram**

**Us**

@startuml Title Application LCM Step 2 - Package Validation skinparam sequenceArrowThickness 2 skinparam ParticipantPadding 5 skinparam BoxPadding 10 skinparam ArrowColor #blue autonumber Box Personnel #lightblue Actor sOP as "SMO Operator" <<INT OTF>> End box Box "SMO" #gold Participant sPMGR as "Package Manager" <<RICAPP>> Boundary MC as "Model Catalog" <<SMO MVC State Manager>> end box == Validate == sOP -> sPMGR : ValidateStructure (packageFilename) sPMGR -> sPMGR : Note Left: Validate Package contents and structure alt if Structure is Valid then sOP -> sPMGR : ValidateVersion (packageFilename, modelCatalogEndPoint) sPMGR -> sPMGR : Note Left: Extract Application Version from package sPMGR -> MC : GET ../applications/<ApplicationversionId> alt if version not found  $(rc = 404)$  then sPMGR -> MC : PUT ../applications/<ApplicationversionId> {State=VALIDATED} else note over sPMGR : Change to established version not allowed, version in package should be updated end if else note over sPMGR : Package structure is not valid unable to create a record in Model Catalog end if

@enduml